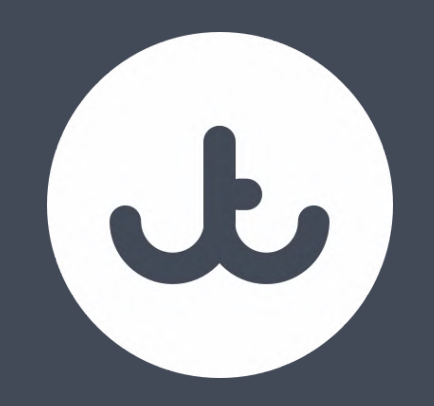

## Our Standards And Why We Use Them

Twitter: ccmiller2018 Email: [chris@jump24.co.uk](mailto:chris@jump24.co.uk) Website: jump24.co.uk

WE ARE RECRUITING ACROSS THE BOARD -REMOTE POSITIONS, MUST BE UK **RESIDENT** 

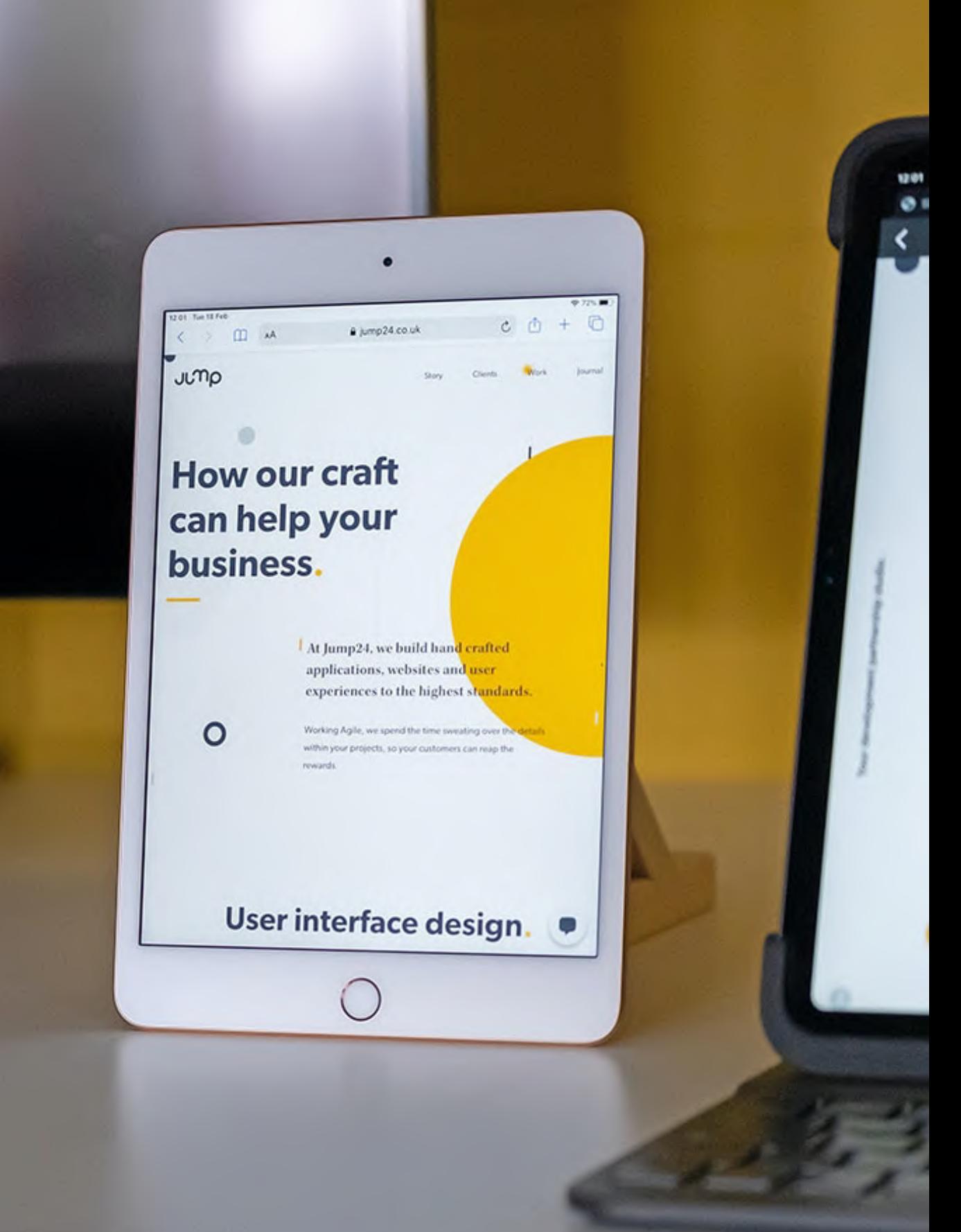

#### **Developer at Jump 24 -** JU) **Working with Laravel and CakePHP using TDD**

WHO AM I? WHAT AM I DOING HERE?

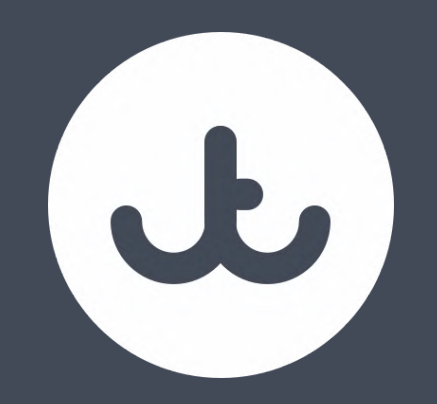

## Why Do We Need Standards?

WE HAVE A LOT OF SYSTEMS WE USE!

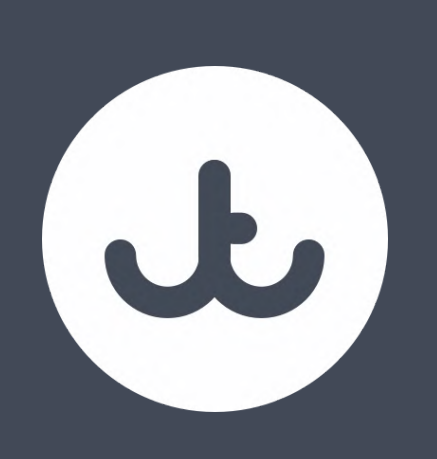

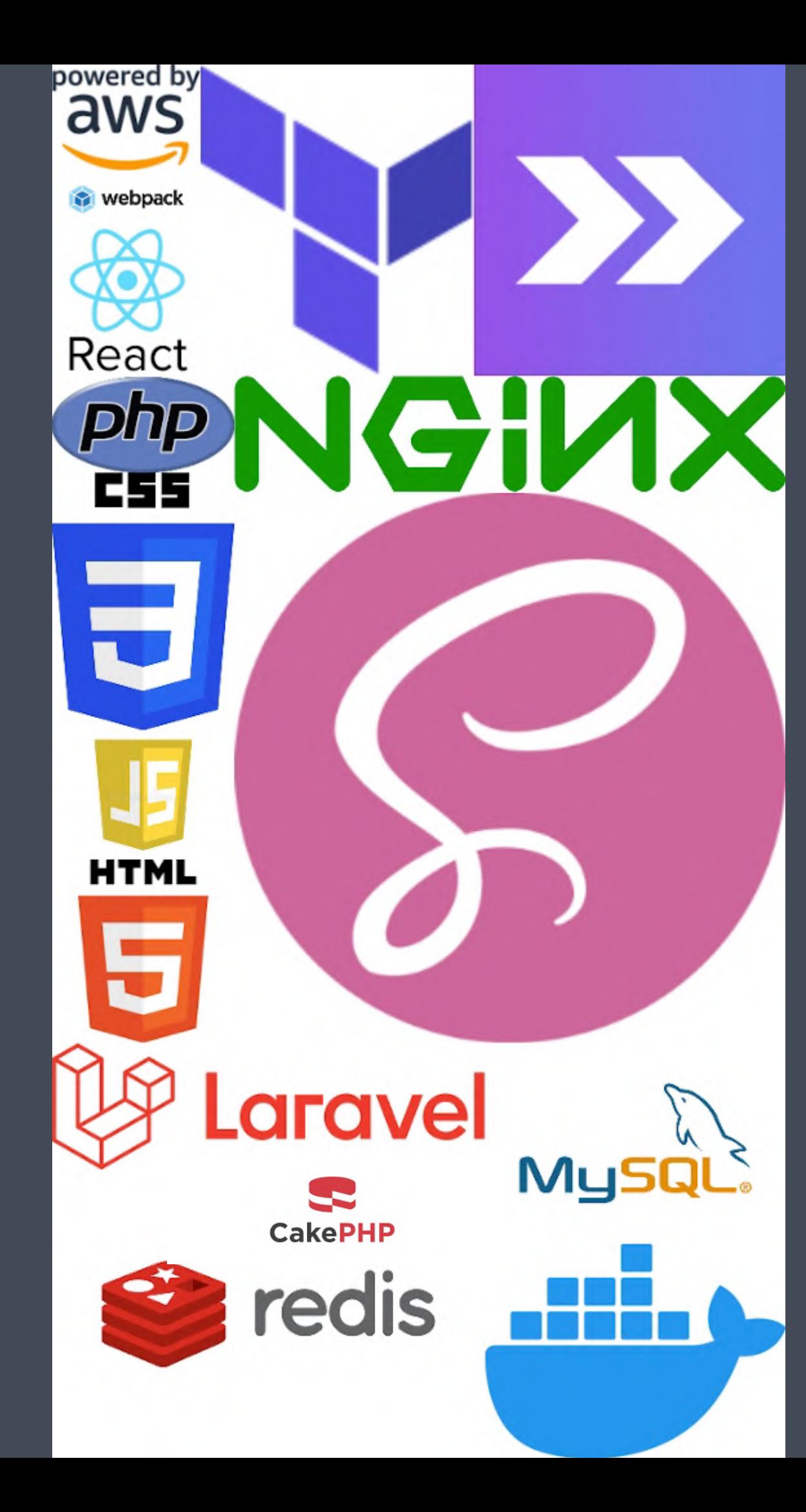

## **What Is Our Stack?**

- Sass
- MySQL
- Redis
- HTML5
- CSS3
- Javascript
- Webpack
- **Docker**
- CakePHP
- Terraform
- AWS
- PHP
- Nginx
- Laravel
- Inertia
- React

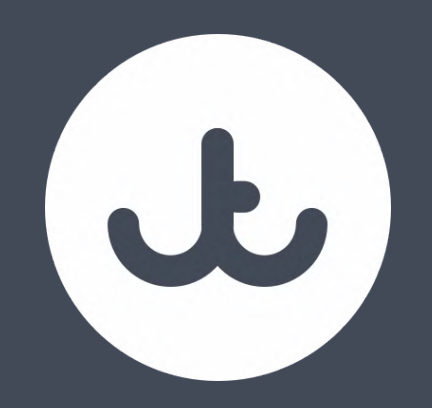

## Key Takeaway

STANDARDS HELP - THEY ENABLE DEVELOPERS TO WORK TOGETHER BETTER - SIMPLIFIES CODE REVIEW - KEEPS CODE CONSISTENT ACROSS PROJECTS

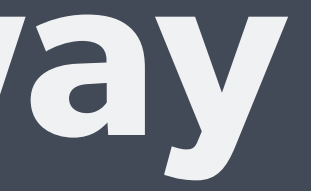

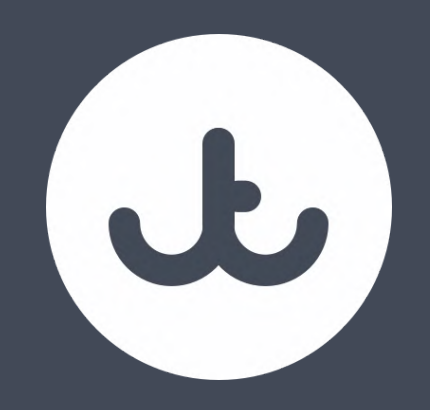

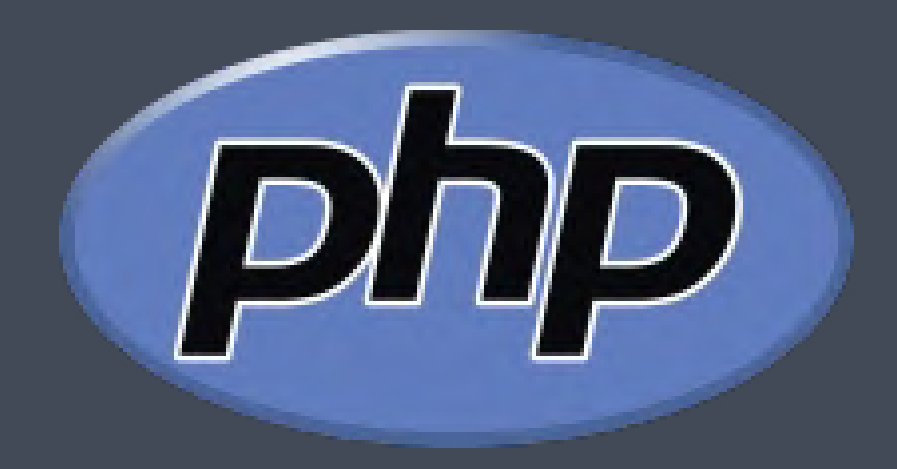

## PHP

#### THE STANDARDS WE APPLY

**Pitch** 

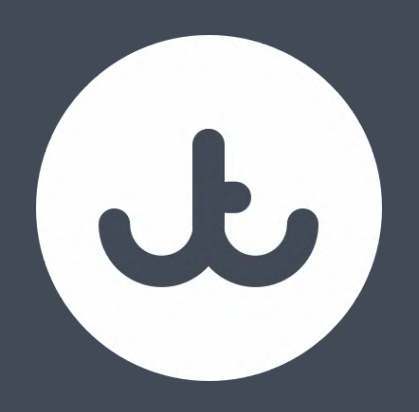

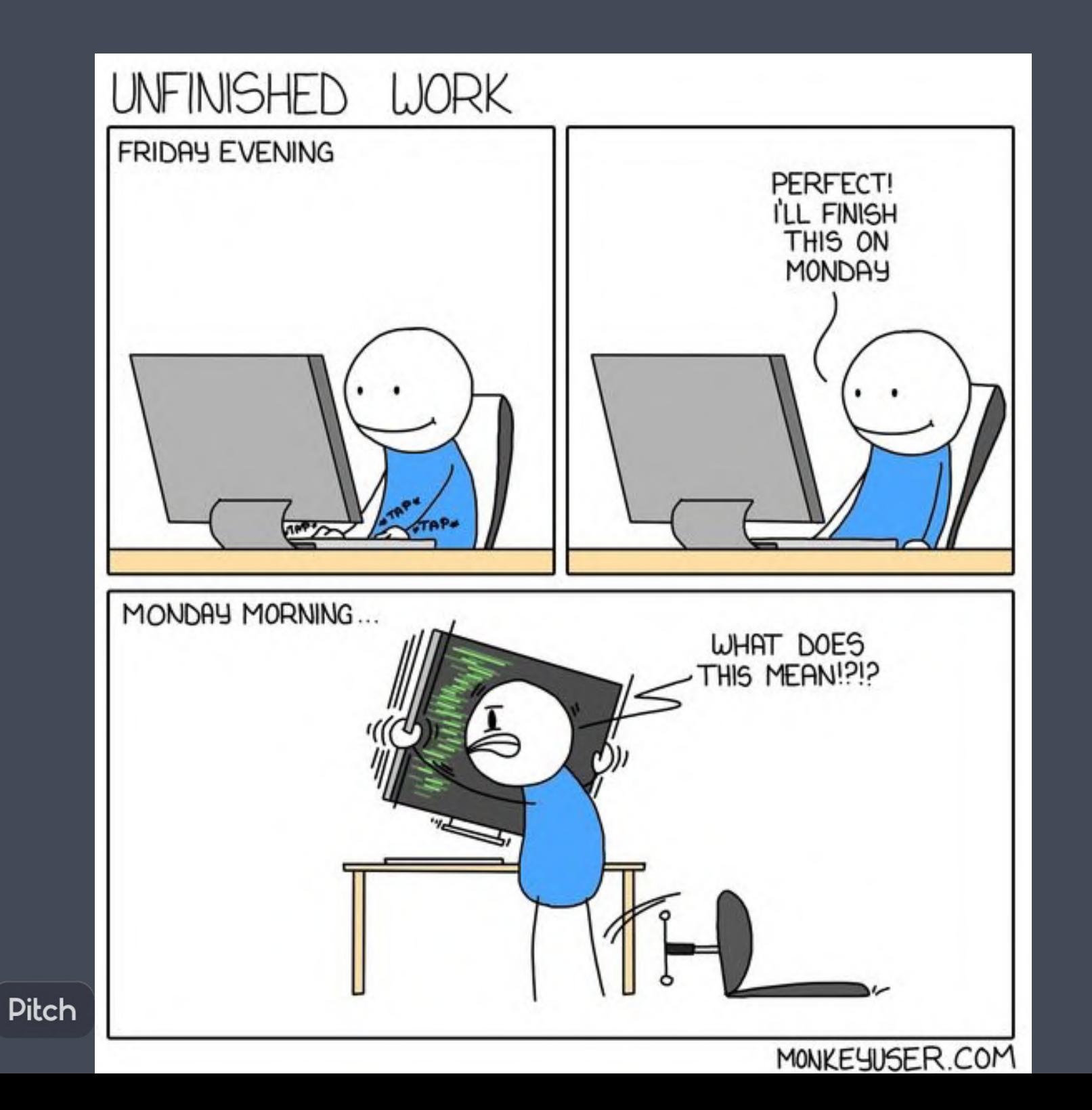

### **PHP Standards Are Our Centrepiece**

- Linter
- ECS
- PHPStan
- Tests

Everything we do is thought in terms of the "hit by a bus" scenario

If a developer were not available tomorrow, could

someone else pick up their work?

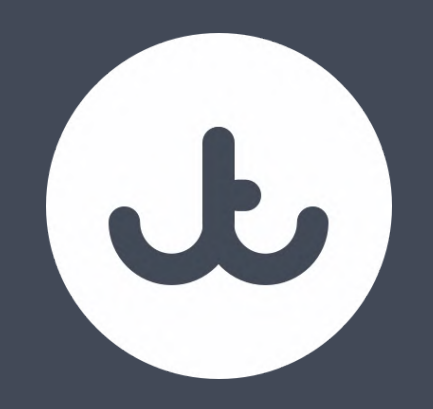

## Linter

#### N O T J U S T M A K I N G I T P R E T T Y

Pitch

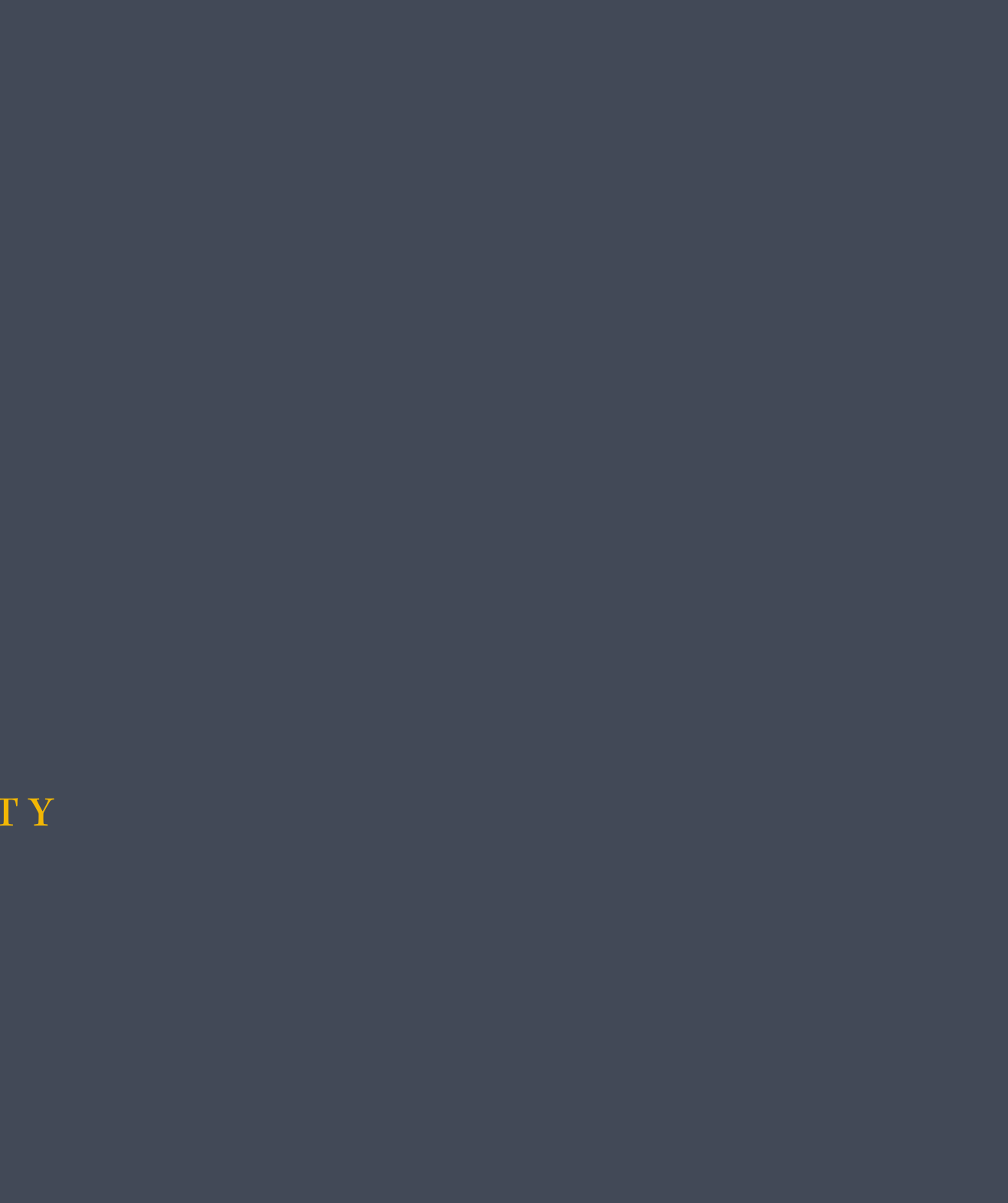

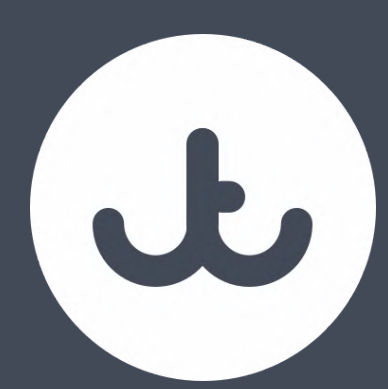

### **A Bad Code Example**

<?php

```
const MY_MESSAGE =
'something'
```

```
function echoMe() {
    echo (MY_MESSAGE)
    echo ($otherMessage);
}
```
- But there are errors here
- Quite a few of them

#### At First Glance This Looks Ok

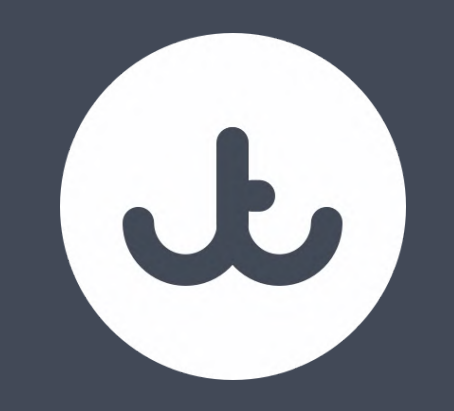

+ linter php linter.php

PHP Parse error: syntax error, unexpected 'function' (T\_FUNCTION), expecting ',' or ';' in /Users/ccmiller/Talks/standards/code-examples/linter/linter.php on line 5

Parse error: syntax error, unexpected 'function' (T\_FUNCTION), expecting ',' or ';' in /Users/ccmiller/Talks/standards/code-examples/linter/linter.php on line 5  $+$  linter

### **Our Code Fails To Execute**

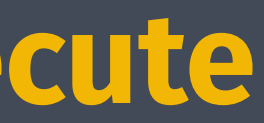

```
Bringing In Some Packages
J
  "require-dev": {
      "php-parallel-lint/php-console-highlighter": "^0.5.0",
     "php-parallel-lint/php-parallel-lint": "^1.3"
  },
  "scripts": {
     "lint": [
         "vendor/bin/parallel-lint ./ --blame --exclude vendor"
      ]
  }
```
- Run Composer Install
- Run Composer Lint

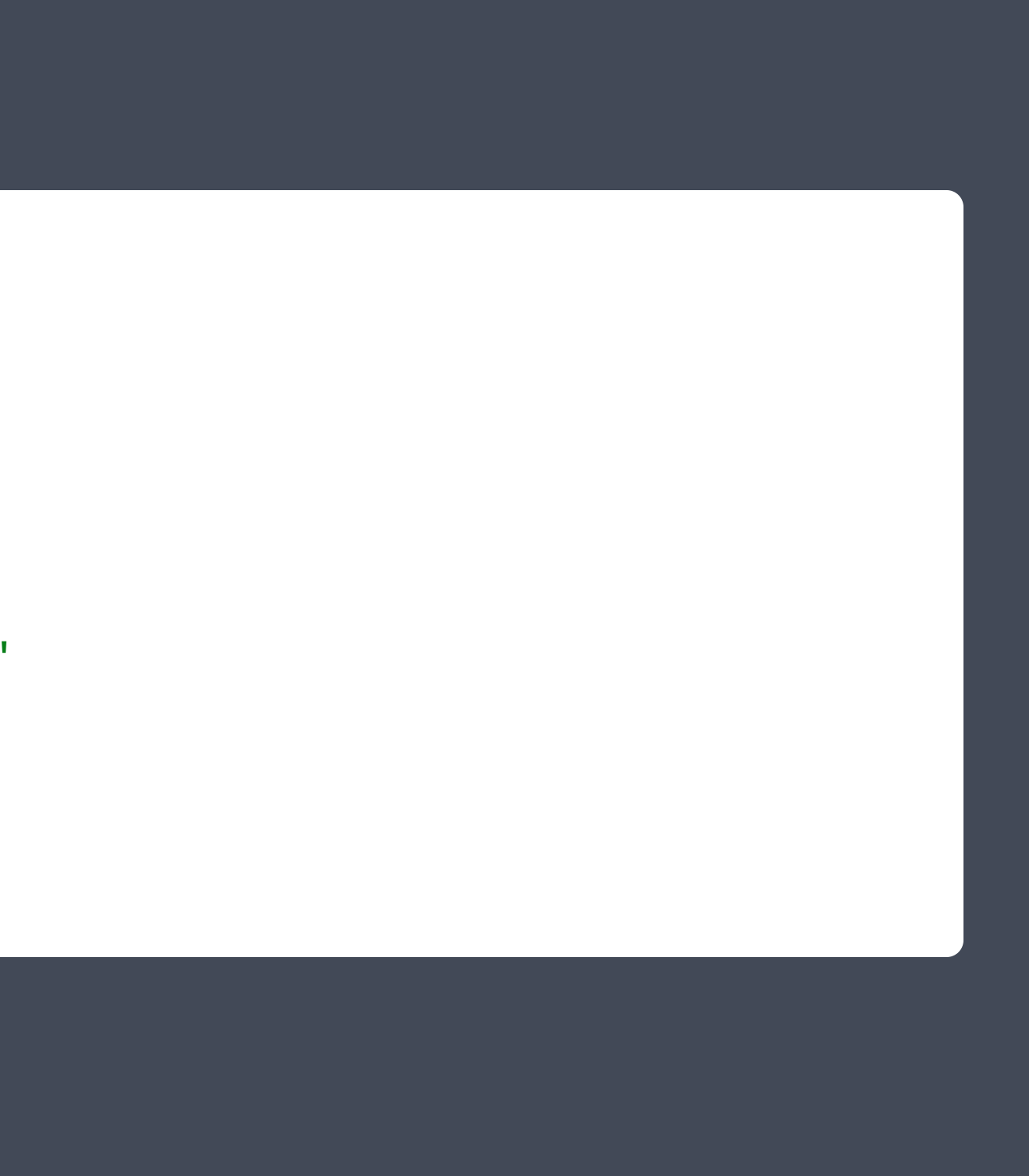

Two Packages And A Script

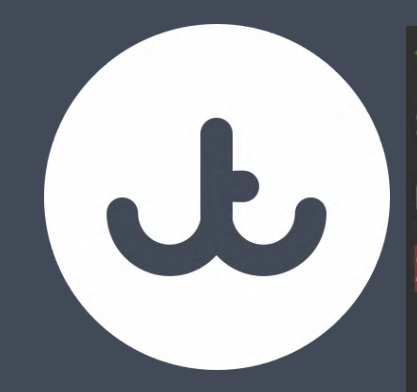

```
\rightarrow linter composer lint
> vendor/bin/parallel-lint ./ --blame --colors --exclude vendor
PHP 7.2.34 | 10 parallel jobs
                                                                 1/1 (100 %)
```

```
Checked 1 files in 0 seconds
Syntax error found in 1 file
Parse error: ./linter.php:5
    3| const MY_MESSAGE = 'something'
    4|> 5 function echoMe() {
          echo (MY_MESSAGE)
    6|echo ($otherMessage);
    7Unexpected 'function' (T_FUNCTION), expecting ',' or ';' in ./linter.php on line 5
Script vendor/bin/parallel-lint ./ --blame --colors --exclude vendor handling the lint event returned with error code 1
+ linter
```
#### **Now We Can See Whats Wrong**

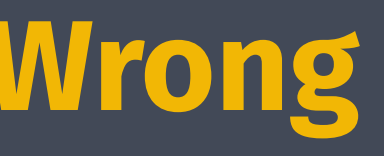

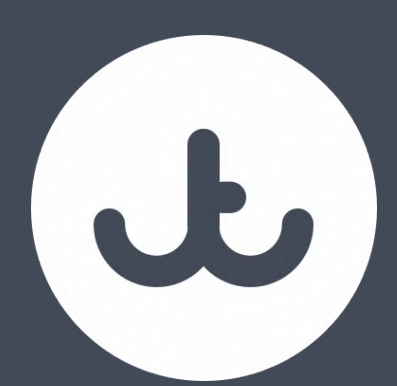

#### **Our Code Fixed**

<?php

```
const MY_MESSAGE =
'something';
```

```
function echoMe(string $otherMessage)
{
    echo (MY_MESSAGE);
    echo ($otherMessage);
}
```

```
echoMe('else');
```
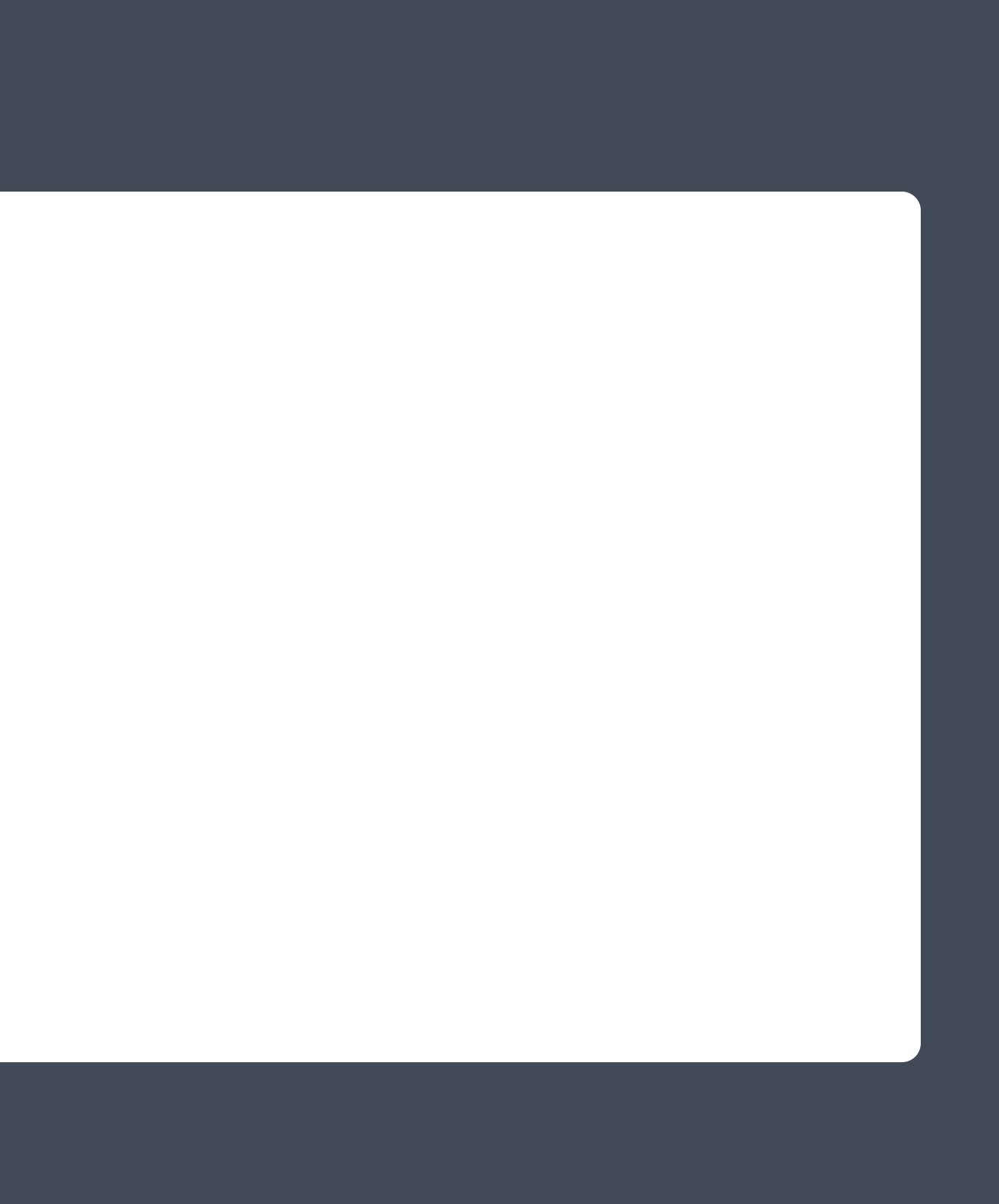

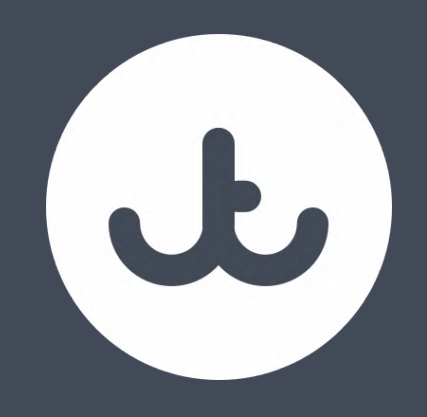

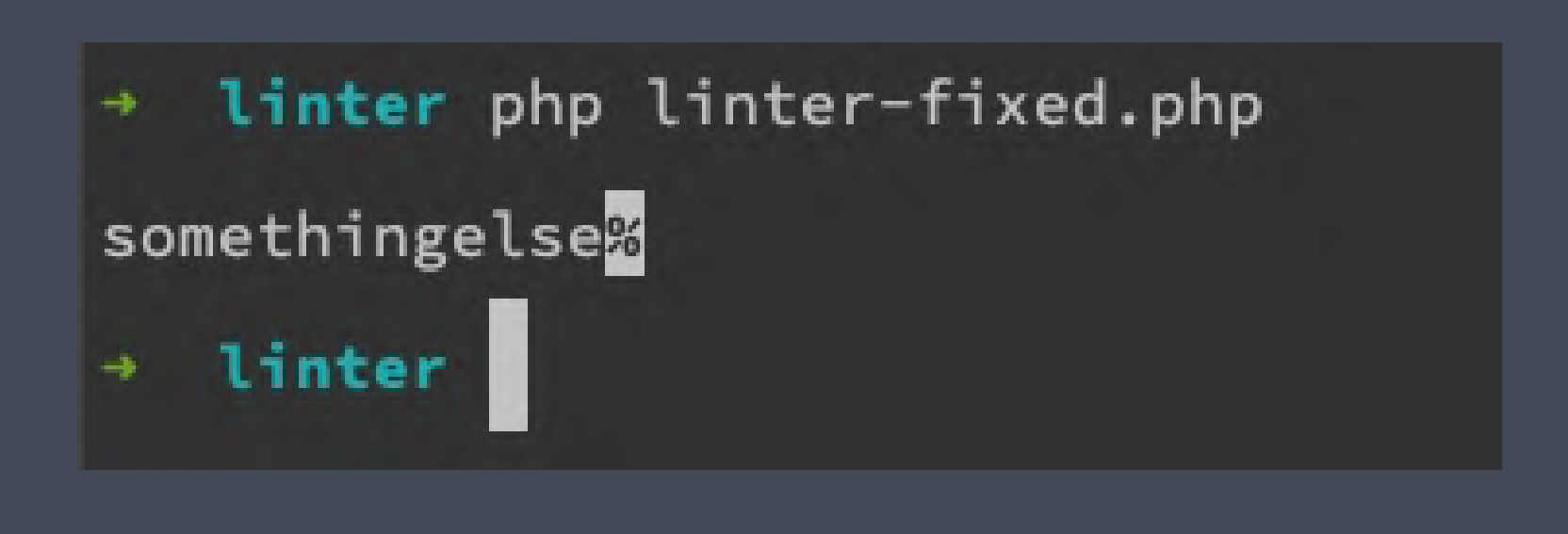

#### **Our Code Executes**

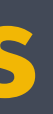

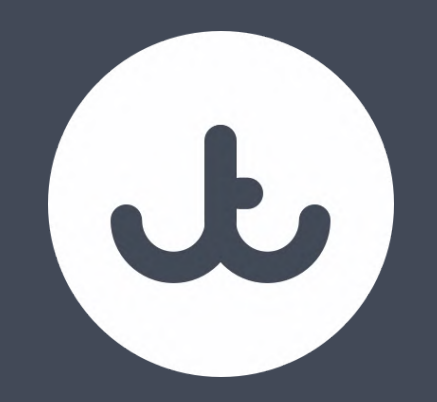

## Use Our Standards Packages

NOW WE START TO ENFORCE OUR PARTICULAR CODING STYLE

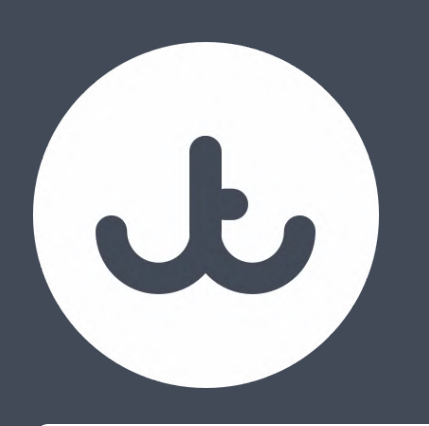

## **Bringing In All The Packages We Need**

#### "require-dev":  $\{$

- "jumptwentyfour/php-coding-standards": "^0.0.1",
- "jumptwentyfour/project-analysers": "^0.0.2",
- "php-parallel-lint/php-console-highlighter": "^0.5.0",
- "php-parallel-lint/php-parallel-lint": "^1.3",
- },

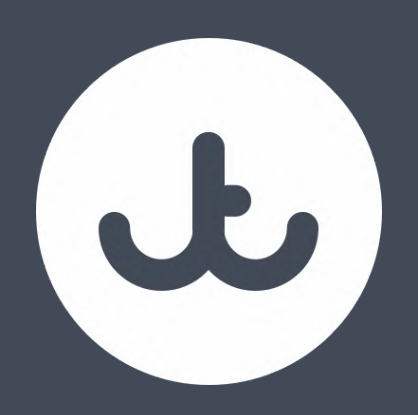

### **And The Scripts**

```
"scripts": {
    "lint": [
        "vendor/bin/parallel-lint ./ --blame --exclude vendor"
    ],
    "ecs": [
        "vendor/bin/ecs check"
    ],
    "static": [
        "vendor/bin/phpstan analyse --memory-limit=2G"
    ],
    "test": [
        "vendor/bin/pest --parallel"
    ],
}
```
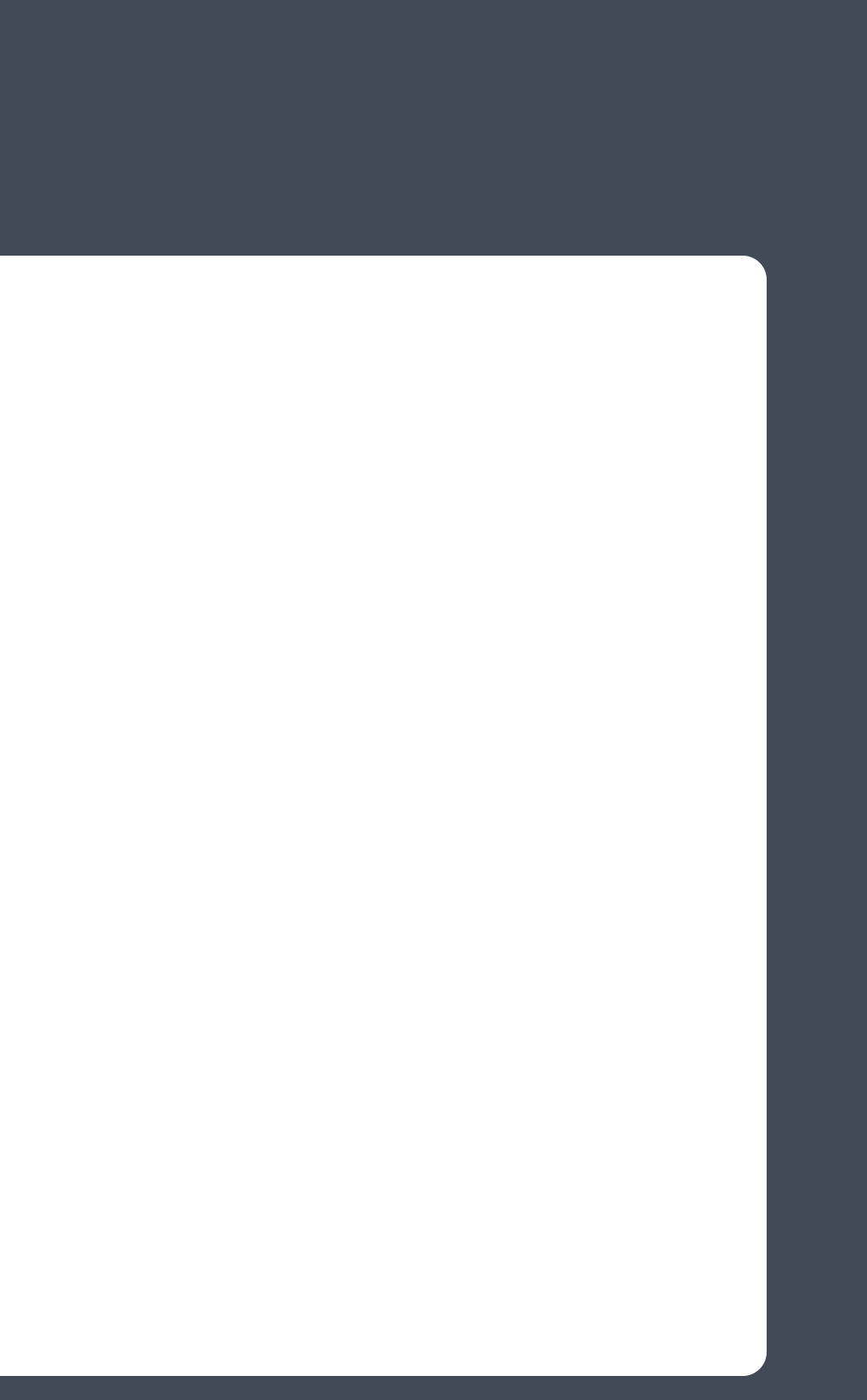

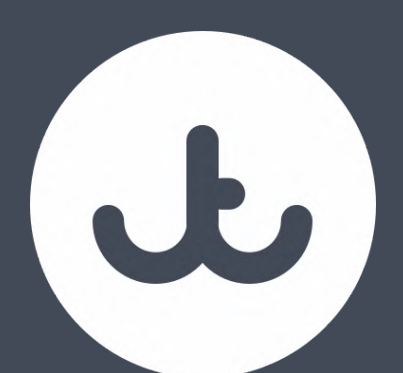

## **Now A PHPStan.neon file**

includes:

- ./vendor/jumptwentyfour/php-coding-standards/phpstan.neon
- ./phpstan-baseline.neon

# The level 8 is the highest level level: 8

parameters:

- 'vendor/\*'
- '\_ide\_helper.php'
- '\_ide\_helper\_models.php'
- '.phpstorm.meta.php'

excludePaths:

checkMissingIterableValueType: false

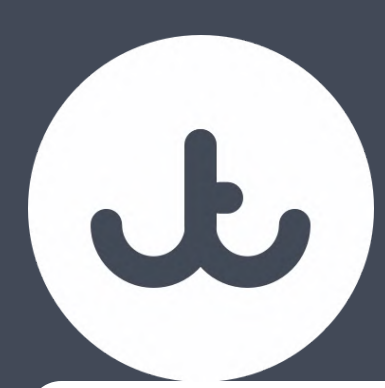

## **And ECS.php**

<?php

use Symfony\Component\DependencyInjection\Loader\Configurator\ContainerConfigurator; use Symplify\EasyCodingStandard\ValueObject\Option;

```
$parameters \rightarrow set(Option::PATHS, [
         __DIR__ . '/app',
         __DIR__ . '/tests',
    ]);
};
```
return static function (ContainerConfigurator \$containerConfigurator) void { \$containerConfigurator import( DIR . '/vendor/jumptwentyfour/phpcoding standards/ecs.php');

 $$parameters = $contactConfigure for \rightarrow parameters()$ ;

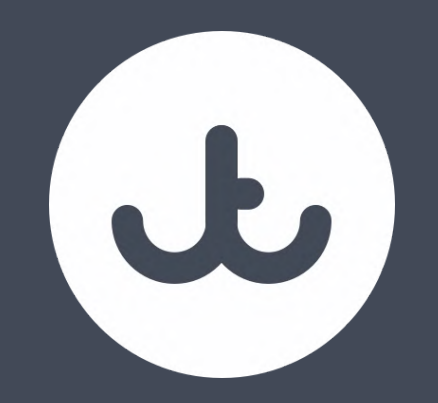

# So What Are We Using Here?

L I N T I N G, STATIC AN ALYSIS, COD IN G STANDARDS

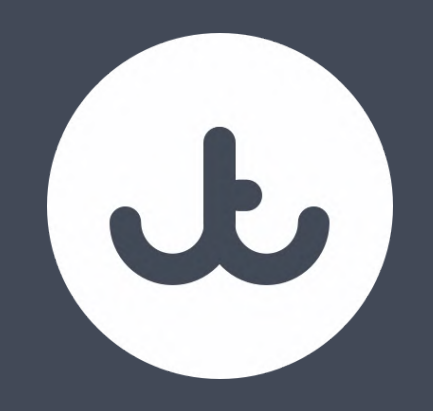

# Why Linting?

IT HIGHLIGHTS CODE ERRORS

**Pitch** 

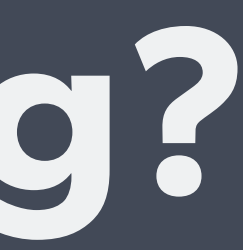

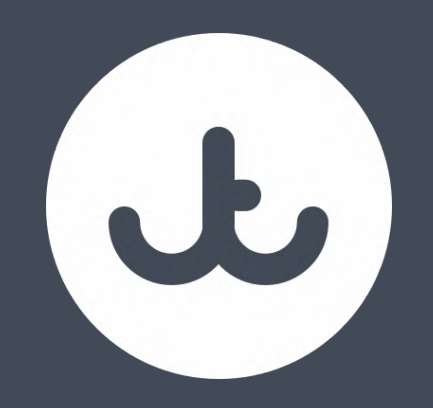

## Why ECS?

IT ALLOWS US TO ENSURE OUR STANDARDS FOR CODE ARE MET, EXTENDING THIS EASILY, AND A L L O W S F O R I N - E D I T O R H I G H L I G H T I N G O F O U R C U S T O M S T A N D A R D S

**Pitch** 

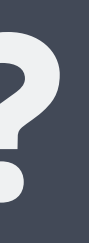

J.

# What Standards Do We Apply?

P S R - 1 2 AN D R E L AT E D O T H E R S T AN D A R D S, S O M E EXT E R N A L S T AN D A R D S S U C H A S S Q U I Z L A B S, A S WELL AS SOME OF OUR OWN

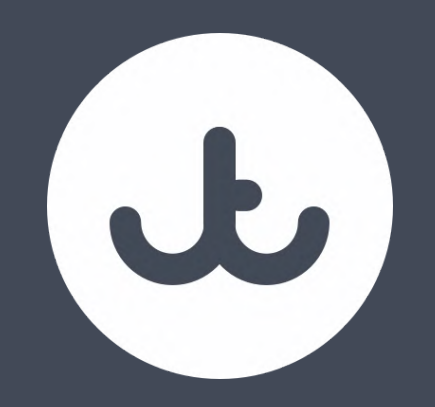

# Why PHPStan?

IT INTEGRATES BETTER, ALLOWS FOR STATIC ANALYSIS, HELPS TO STRENGTHEN OUR CODE

**Pitch** 

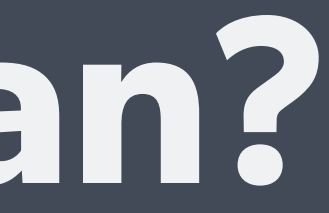

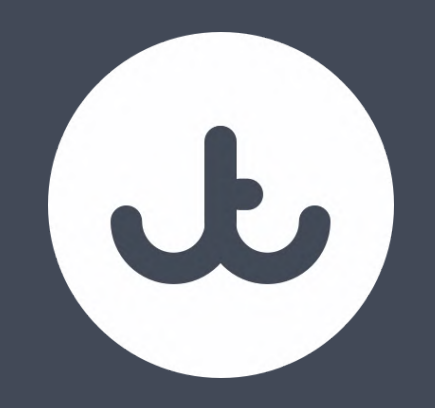

## Lets Try This Out

WHAT COULD GO WRONG WITH LIVE CODE!

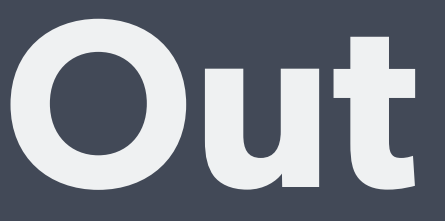

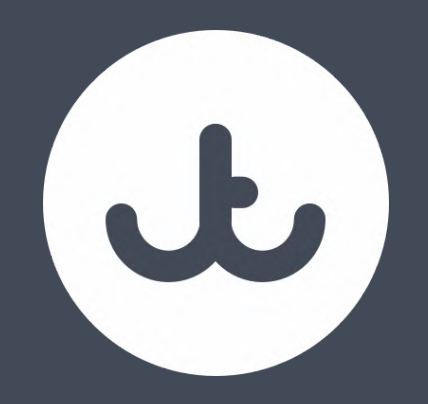

THERE'S M

We have standards that apply to every single part of our stack.

Over time these standards have evolved to cover not just how we code, but how we estimate, how we present to clients, how we manage our projects and almost every other part of our business

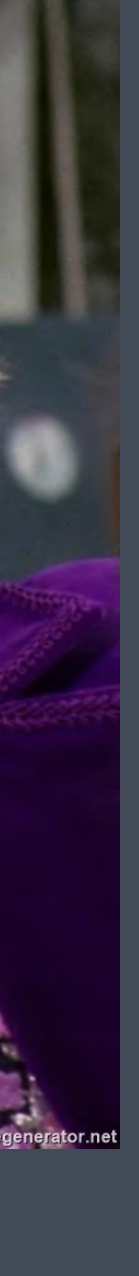

## **This Is Only A Part Of Our Standards**